<span id="page-0-0"></span>Christophe Viroulaud

Première - NSI

**Algo 03**

### Recherche [dichotomique](#page-51-0)

Recherche classique - [Génération des données](#page-4-0)

[Recherche dans les données](#page-7-0)

[Dans un tableau trié - Des](#page-17-0) données ordonnées

[Recherche dichotomique](#page-20-0)

Rechercher un élément dans un tableau est une opération courante. Cette tâche a un coût qui dépend de la taille du tableau.

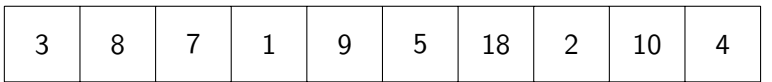

- $\blacktriangleright$  recherche de 3,
- $\blacktriangleright$  recherche de 9.
- $\blacktriangleright$  recherche de 6.

### Recherche [dichotomique](#page-0-0)

Recherche classique - [Génération des données](#page-4-0)

[Recherche dans les données](#page-7-0)

[Dans un tableau trié - Des](#page-17-0) données ordonnées

[Recherche dichotomique](#page-20-0)

## Cependant, si le tableau est déjà trié est-il possible d'accélérer la recherche ?

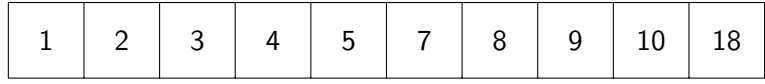

## Comment implémenter une recherche efficace dans un tableau trié ?

### Recherche [dichotomique](#page-0-0)

Recherche classique - [Génération des données](#page-4-0)

[Recherche dans les données](#page-7-0)

[Dans un tableau trié - Des](#page-17-0) données ordonnées

[Recherche dichotomique](#page-20-0)

## <span id="page-3-0"></span>Sommaire

## 1. [Recherche classique dans un tableau](#page-3-0)

- 1.1 [Recherche classique Génération des données](#page-4-0)
- 1.2 [Recherche dans les données](#page-7-0)

2. [Recherche dans un tableau trié](#page-16-0)

### Recherche [dichotomique](#page-0-0)

### Recherche [classique dans un](#page-3-0) tableau

Recherche classique - [Génération des données](#page-4-0)

[Recherche dans les données](#page-7-0)

[Dans un tableau trié - Des](#page-17-0) données ordonnées

[Recherche dichotomique](#page-20-0)

# <span id="page-4-0"></span>Génération des données

Imaginons un supermarché qui référence chaque article par un entier. Les références, au nombre de cent mille, sont contenues dans un tableau.

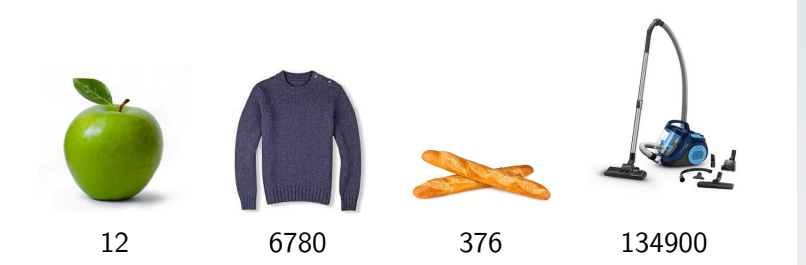

### Recherche [dichotomique](#page-0-0)

Recherche classique - [Génération des données](#page-4-0)

[Recherche dans les données](#page-7-0)

[Dans un tableau trié - Des](#page-17-0) données ordonnées

[Recherche dichotomique](#page-20-0)

Recherche classique - [Génération des données](#page-4-0)

[Recherche dans les données](#page-7-0)

[Dans un tableau trié - Des](#page-17-0) données ordonnées

[Recherche dichotomique](#page-20-0)

[Efficacité](#page-42-0)

## **Activité 1 :** Construire par compréhension un tableau de cent mille entiers compris entre 0 et 1000000.

### Recherche [dichotomique](#page-0-0)

Recherche classique - [Génération des données](#page-4-0)

[Recherche dans les données](#page-7-0)

[Dans un tableau trié - Des](#page-17-0) données ordonnées

[Recherche dichotomique](#page-20-0)

[Efficacité](#page-42-0)

```
1 from random import randint
2
3 entiers = [randint(0, 1000000) for _ in range(100000)]
```
Jeu de données

## <span id="page-7-0"></span>Sommaire

## 1. [Recherche classique dans un tableau](#page-3-0)

- 1.1 [Recherche classique Génération des données](#page-4-0)
- 1.2 [Recherche dans les données](#page-7-0)

2. [Recherche dans un tableau trié](#page-16-0)

### Recherche [dichotomique](#page-0-0)

Recherche classique - [Génération des données](#page-4-0)

### [Recherche dans les données](#page-7-0)

[Dans un tableau trié - Des](#page-17-0) données ordonnées

[Recherche dichotomique](#page-20-0)

Pour vérifier la présence d'une valeur dans les données, il faut parcourir le tableau élément par élément.

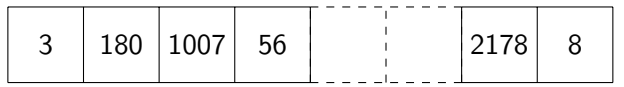

FIGURE 1 - Parcours séquentiel

### Recherche [dichotomique](#page-0-0)

Recherche classique - [Génération des données](#page-4-0)

[Recherche dans les données](#page-7-0)

[Dans un tableau trié - Des](#page-17-0) données ordonnées

[Recherche dichotomique](#page-20-0)

# Dans le pire des cas

### Recherche [dichotomique](#page-0-0)

Recherche classique - [Génération des données](#page-4-0)

### [Recherche dans les données](#page-7-0)

[Dans un tableau trié - Des](#page-17-0) données ordonnées

[Recherche dichotomique](#page-20-0)

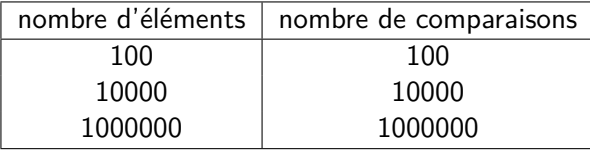

Recherche classique - [Génération des données](#page-4-0)

### [Recherche dans les données](#page-7-0)

[Dans un tableau trié - Des](#page-17-0) données ordonnées

[Recherche dichotomique](#page-20-0)

[Efficacité](#page-42-0)

# **À retenir**

Dans le pire des cas le nombre d'opérations de la recherche dépend du nombre d'éléments. La complexité est **linéaire**.

## **Activité 2 :**

- 1. Écrire la fonction **recherche\_classique(tab: list, cherche: int)** → **bool** qui renvoie **True** si l'entier **cherche** est présent dans le tableau.
- 2. Tester la fonction : vérifier si le nombre 575000 a été choisi par une personne.

### Recherche [dichotomique](#page-0-0)

Recherche classique - [Génération des données](#page-4-0)

### [Recherche dans les données](#page-7-0)

[Dans un tableau trié - Des](#page-17-0) données ordonnées

[Recherche dichotomique](#page-20-0)

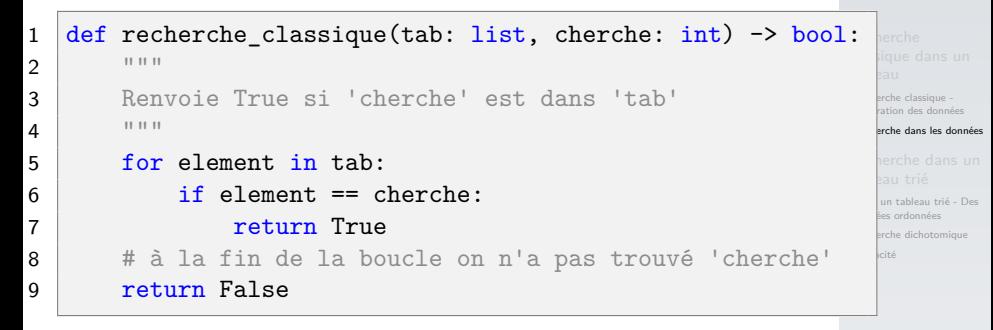

Code 1 – Création de la fonction

1 entiers =  $[randint(0, 1000000) for _ in range(100000)]$ 2 recherche classique(entiers, 57500)

Code 2 – Utilisation de la fonction

**Activité 2 :** Dans le programme principal, créer une variable **COMPTEUR** initialisée à 0. Cette variable de test sera utilisée dans la fonction pour compter le nombre d'itérations de la boucle de recherche. On parle alors de **variable globale** car elle n'est pas propre à la fonction. Il faudra ajouter le code [3](#page-13-0) au début de la fonction.

## 1 global COMPTEUR

<span id="page-13-0"></span>Code 3 – Déclaration d'une variable globale

### Recherche [dichotomique](#page-0-0)

Recherche classique - [Génération des données](#page-4-0)

### [Recherche dans les données](#page-7-0)

[Dans un tableau trié - Des](#page-17-0) données ordonnées

[Recherche dichotomique](#page-20-0)

```
Recherche
                                                                      erche classique -
                                                                      ration des données
                                                                     erche dans les données
                                                                      un tableau trié - Des
                                                                      données ordonnées
                                                                      erche dichotomique
                                                                     Efficacité
1 COMPTEUR = 0
2
3 def recherche classique(tab: list, cherche: int) \rightarrow bool:
4 """"
5 Renvoie True si 'cherche' est dans 'tab'
6 " " " " "7 global COMPTEUR
8 for element in tab:
9 COMPTEUR += 110 if element == cherche:
1 return True
12 # à la fin de la boucle on n'a pas trouvé 'cherche'
13 return False
```
1 print(recherche classique(entiers, 57500)) 2  $print$ (COMPTEUR)

Recherche [dichotomique](#page-0-0)

Recherche classique - [Génération des données](#page-4-0)

### [Recherche dans les données](#page-7-0)

[Dans un tableau trié - Des](#page-17-0) données ordonnées

[Recherche dichotomique](#page-20-0)

[Efficacité](#page-42-0)

# **À retenir**

La variable **COMPTEUR** est utilisée ici uniquement pour effectuer des tests.

**D'une manière générale, modifier une variable globale dans une fonction est une mauvaise pratique.**

# <span id="page-16-0"></span>Sommaire

## 1. [Recherche classique dans un tableau](#page-3-0)

## 2. [Recherche dans un tableau trié](#page-16-0)

- 2.1 [Dans un tableau trié Des données ordonnées](#page-17-0)
- 2.2 [Recherche dichotomique](#page-20-0)
- 2.3 [Efficacité](#page-42-0)

### Recherche [dichotomique](#page-0-0)

Recherche classique - [Génération des données](#page-4-0)

[Recherche dans les données](#page-7-0)

### [Recherche dans un](#page-16-0) tableau trié

[Dans un tableau trié - Des](#page-17-0) données ordonnées

[Recherche dichotomique](#page-20-0)

## <span id="page-17-0"></span>Des données ordonnées

Considérons maintenant que les références sont triées par ordre croissant au fur et à mesure de leur ajout dans le tableau de données.

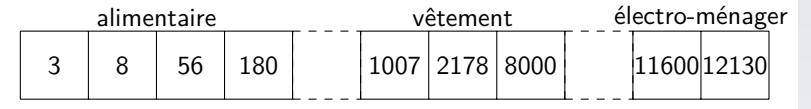

Figure 2 – Références triées

### Recherche [dichotomique](#page-0-0)

Recherche classique - [Génération des données](#page-4-0)

[Recherche dans les données](#page-7-0)

[Dans un tableau trié - Des](#page-17-0) données ordonnées

[Recherche dichotomique](#page-20-0)

Recherche classique - [Génération des données](#page-4-0)

[Recherche dans les données](#page-7-0)

[Dans un tableau trié - Des](#page-17-0) données ordonnées

[Recherche dichotomique](#page-20-0)

[Efficacité](#page-42-0)

**Activité 3 :** Pour simplifier nous allons utiliser la méthode **sort** pour trier les données.

- 1. Construire par compréhension un tableau de cent mille entiers compris entre 0 et 1000000.
- 2. Trier le tableau.

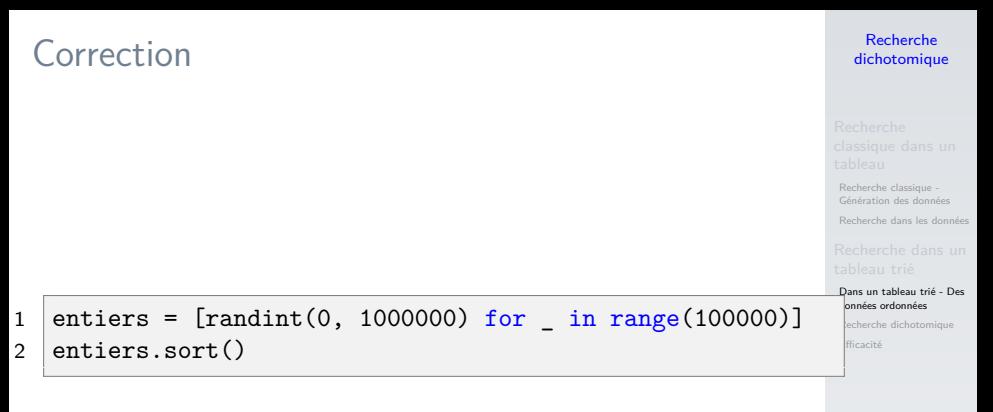

Jeu de données

# <span id="page-20-0"></span>Sommaire

1. [Recherche classique dans un tableau](#page-3-0)

## 2. [Recherche dans un tableau trié](#page-16-0)

2.1 [Dans un tableau trié - Des données ordonnées](#page-17-0)

- 2.2 [Recherche dichotomique](#page-20-0)
- 2.3 [Efficacité](#page-42-0)

### Recherche [dichotomique](#page-0-0)

Recherche classique - [Génération des données](#page-4-0)

[Recherche dans les données](#page-7-0)

[Dans un tableau trié - Des](#page-17-0) données ordonnées

[Recherche dichotomique](#page-20-0)

Les données étant triées, le principe de la dichotomie, pour chercher la présence d'un élément, consiste à :

- couper le tableau en deux parties égales,
- ne garder que la partie contenant l'élément,
- répéter l'opération jusqu'à trouver l'élément ou bien avoir une partie vide.

### Recherche [dichotomique](#page-0-0)

Recherche classique - [Génération des données](#page-4-0)

[Recherche dans les données](#page-7-0)

[Dans un tableau trié - Des](#page-17-0) données ordonnées

[Recherche dichotomique](#page-20-0)

Recherche classique - [Génération des données](#page-4-0)

[Recherche dans les données](#page-7-0)

[Dans un tableau trié - Des](#page-17-0) données ordonnées

[Recherche dichotomique](#page-20-0)

[Efficacité](#page-42-0)

Cherchons 302 dans le tableau suivant :

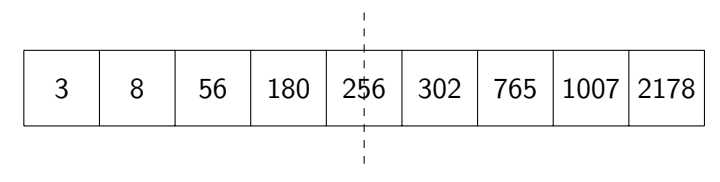

Figure 3 – Séparons les données en deux parties

Recherche classique - [Génération des données](#page-4-0)

[Recherche dans les données](#page-7-0)

[Dans un tableau trié - Des](#page-17-0) données ordonnées

### [Recherche dichotomique](#page-20-0)

[Efficacité](#page-42-0)

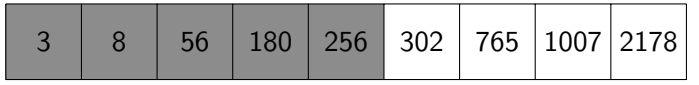

FIGURE 4 – 256 n'est pas le nombre recherché et il est inférieur à 302

Recherche classique - [Génération des données](#page-4-0)

[Recherche dans les données](#page-7-0)

[Dans un tableau trié - Des](#page-17-0) données ordonnées

[Recherche dichotomique](#page-20-0)

[Efficacité](#page-42-0)

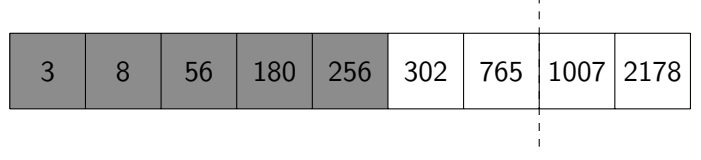

## Figure 5 – Séparons les données restantes en deux parties

Recherche classique - [Génération des données](#page-4-0)

[Recherche dans les données](#page-7-0)

[Dans un tableau trié - Des](#page-17-0) données ordonnées

### [Recherche dichotomique](#page-20-0)

[Efficacité](#page-42-0)

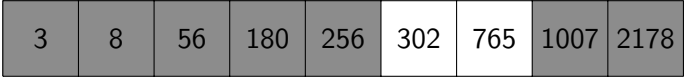

FIGURE 6 – Nous pouvons éliminer la partie supérieure.

Recherche classique - [Génération des données](#page-4-0)

[Recherche dans les données](#page-7-0)

[Dans un tableau trié - Des](#page-17-0) données ordonnées

### [Recherche dichotomique](#page-20-0)

[Efficacité](#page-42-0)

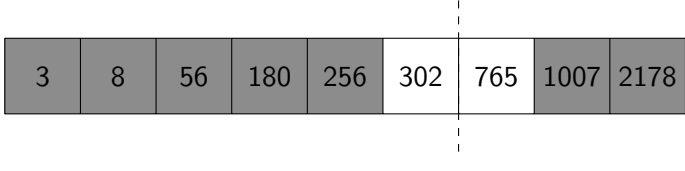

FIGURE 7 - Dernière séparation

Recherche classique - [Génération des données](#page-4-0)

[Recherche dans les données](#page-7-0)

[Dans un tableau trié - Des](#page-17-0) données ordonnées

### [Recherche dichotomique](#page-20-0)

[Efficacité](#page-42-0)

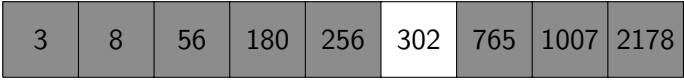

Figure 8 – 302 a été trouvée en trois itérations

## **Remarque**

En pratique, on utilise les indices pour trouver le milieu.

| 0 | 1 | 2  | 3   | 4   | 5   | 6   | 7    | 8    |
|---|---|----|-----|-----|-----|-----|------|------|
| 3 | 8 | 56 | 180 | 256 | 302 | 765 | 1007 | 2178 |

\nFIGURE 9 - 
$$
\frac{8+0}{2}
$$
 = 4 l'indice médian est 4

$$
1 \quad i\_debut = 0
$$
  
2 \quad i\\_fin = 8

### Recherche [dichotomique](#page-0-0)

Recherche classique - [Génération des données](#page-4-0)

[Recherche dans les données](#page-7-0)

[Dans un tableau trié - Des](#page-17-0) données ordonnées

### [Recherche dichotomique](#page-20-0)

Recherche classique - [Génération des données](#page-4-0)

[Recherche dans les données](#page-7-0)

[Dans un tableau trié - Des](#page-17-0) données ordonnées

### [Recherche dichotomique](#page-20-0)

[Efficacité](#page-42-0)

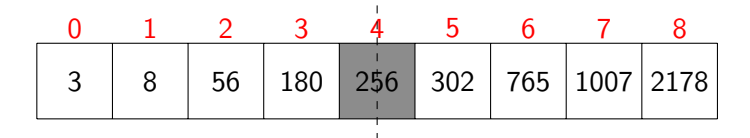

FIGURE 10 - 256 n'est pas le nombre recherché

Recherche classique - [Génération des données](#page-4-0)

[Recherche dans les données](#page-7-0)

[Dans un tableau trié - Des](#page-17-0) données ordonnées

### [Recherche dichotomique](#page-20-0)

[Efficacité](#page-42-0)

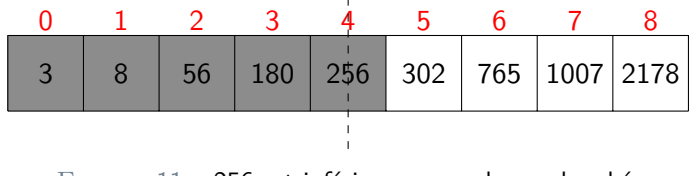

FIGURE 11 – 256 est inférieur au nombre recherché.

$$
\begin{array}{c|c}\n1 & \text{i\_debut} = 5 \\
2 & \text{i\_fin} = 8\n\end{array}
$$

Recherche classique - [Génération des données](#page-4-0)

[Recherche dans les données](#page-7-0)

[Dans un tableau trié - Des](#page-17-0) données ordonnées

### [Recherche dichotomique](#page-20-0)

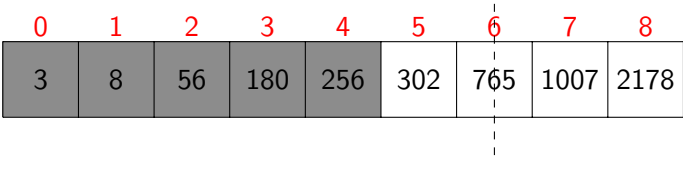

FIGURE 12 - 
$$
\frac{8+5}{2}
$$
 = 6 l'indice médian est 6

Recherche classique - [Génération des données](#page-4-0)

[Recherche dans les données](#page-7-0)

[Dans un tableau trié - Des](#page-17-0) données ordonnées

### [Recherche dichotomique](#page-20-0)

[Efficacité](#page-42-0)

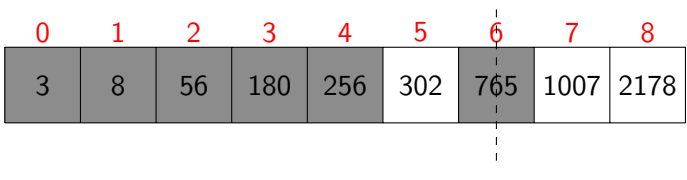

FIGURE 13 – 765 n'est pas le nombre recherché.

Recherche classique - [Génération des données](#page-4-0)

[Recherche dans les données](#page-7-0)

[Dans un tableau trié - Des](#page-17-0) données ordonnées

### [Recherche dichotomique](#page-20-0)

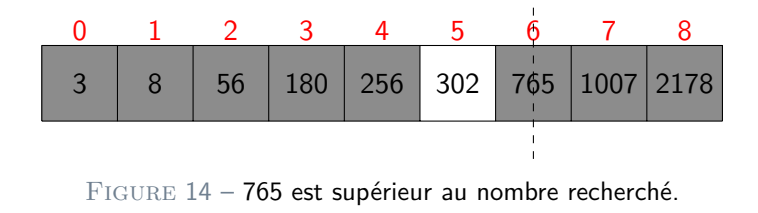

$$
1 \quad 1\text{-debut} = 5
$$
\n
$$
2 \quad 1 \text{-fin} = 5
$$

Recherche classique - [Génération des données](#page-4-0)

[Recherche dans les données](#page-7-0)

[Dans un tableau trié - Des](#page-17-0) données ordonnées

### [Recherche dichotomique](#page-20-0)

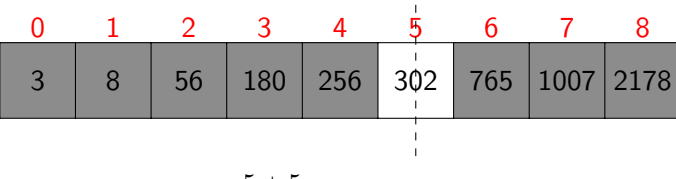

FIGURE 15 – 
$$
\frac{5+5}{2}
$$
 = 5 l'indice médian est 5.

Recherche classique - [Génération des données](#page-4-0)

[Recherche dans les données](#page-7-0)

[Dans un tableau trié - Des](#page-17-0) données ordonnées

### [Recherche dichotomique](#page-20-0)

[Efficacité](#page-42-0)

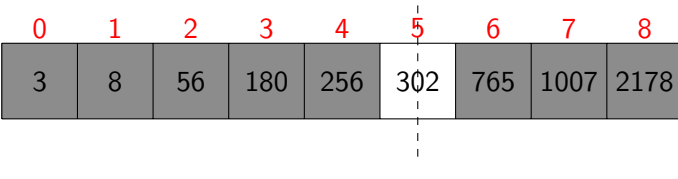

Figure 16 – On a trouvé l'élément.

Recherche classique - [Génération des données](#page-4-0)

[Recherche dans les données](#page-7-0)

[Dans un tableau trié - Des](#page-17-0) données ordonnées

[Recherche dichotomique](#page-20-0)

[Efficacité](#page-42-0)

**Activité 4 :** Écrire la fonction recherche dicho(tab: list, cherche: int)  $\rightarrow$ **bool** qui applique le principe de la dichotomie :

- ▶ Définir les indices **i\_debut** et **i\_fin**.
- I Tant que **i\_fin** ≥ **i\_debut**
	- ▶ Calculer i\_milieu
	- I Vérifier si l'élément d'indice **i\_milieu** est celui cherché
	- ▶ Sinon redéfinir **i\_debut** et **i\_fin** pour ne garder que la partie contenant l'élément cherché.

### Recherche [dichotomique](#page-0-0)

Recherche classique - [Génération des données](#page-4-0)

[Recherche dans les données](#page-7-0)

[Dans un tableau trié - Des](#page-17-0) données ordonnées

[Recherche dichotomique](#page-20-0)

[Efficacité](#page-42-0)

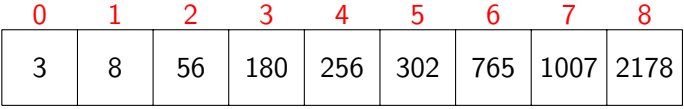

 def recherche\_dicho(tab: list, cherche: int) -> bool: i\_debut = 0 i\_fin = len(tab)-1

38 / 52

### 3  $\Omega$ 8 1 56  $\mathfrak{D}$ 180 3 256 4 302 5 765 6 1007 2178 7 8

1 while i\_fin >= i\_debut:  $2$  i\_milieu =  $(i$ \_debut+i\_fin) // 2

### Recherche [dichotomique](#page-0-0)

Recherche classique - [Génération des données](#page-4-0)

[Recherche dans les données](#page-7-0)

[Dans un tableau trié - Des](#page-17-0) données ordonnées

### [Recherche dichotomique](#page-20-0)

### 3  $\Omega$ 8 1 56 2 180 3 256 4 302 5 765 6 1007 2178 7 8

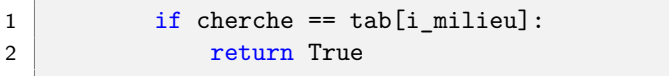

### Recherche [dichotomique](#page-0-0)

Recherche classique - [Génération des données](#page-4-0)

[Recherche dans les données](#page-7-0)

[Dans un tableau trié - Des](#page-17-0) données ordonnées

### [Recherche dichotomique](#page-20-0)

### 3  $\Omega$ 8 1 56  $\mathcal{P}$ 180 3 256 4 302 5 765 6 1007 2178 7 8

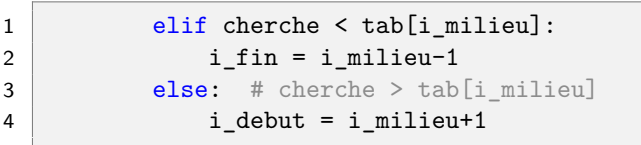

### Recherche [dichotomique](#page-0-0)

Recherche classique - [Génération des données](#page-4-0)

[Recherche dans les données](#page-7-0)

[Dans un tableau trié - Des](#page-17-0) données ordonnées

### [Recherche dichotomique](#page-20-0)

```
Recherche
dichotomique
```
Recherche classique - [Génération des données](#page-4-0)

[Recherche dans les données](#page-7-0)

[Dans un tableau trié - Des](#page-17-0) données ordonnées

```
Recherche dichotomique
```

```
1 def recherche_dicho(tab: list, cherche: int) -> bool:
2 \mid i_debut = 0
3 i fin = len(tab)-1
4 while i fin >= i debut:
5 i milieu = (i debut+i fin) // 2
6 if cherche == tab[i_milieu]:
7 return True
8 elif cherche < tab[i milieu]:
9 i fin = i milieu-1
10 else: # cherche > tab[i_milieu]
1 i debut = i milieu+1
12 # à la fin de la boucle on n'a pas trouvé 'cherche'
13 return False
```
# <span id="page-42-0"></span>Sommaire

1. [Recherche classique dans un tableau](#page-3-0)

## 2. [Recherche dans un tableau trié](#page-16-0)

- 2.1 [Dans un tableau trié Des données ordonnées](#page-17-0)
- 2.2 [Recherche dichotomique](#page-20-0)
- 2.3 [Efficacité](#page-42-0)

### Recherche [dichotomique](#page-0-0)

Recherche classique - [Génération des données](#page-4-0)

[Recherche dans les données](#page-7-0)

[Dans un tableau trié - Des](#page-17-0) données ordonnées

[Recherche dichotomique](#page-20-0)

# **Efficacité**

### Recherche [dichotomique](#page-0-0)

Recherche classique - [Génération des données](#page-4-0)

[Recherche dans les données](#page-7-0)

[Dans un tableau trié - Des](#page-17-0) données ordonnées

[Recherche dichotomique](#page-20-0)

[Efficacité](#page-42-0)

## **Activité 5 :**

- 1. En utilisant une variable **COMPTEUR**, compter le nombre d'itérations de la boucle de recherche dichotomique.
- 2. Tester pour différentes tailles de tableau.

2

```
1 COMPTEUR = 0
3 def recherche dicho(tab: list, cherche: int) \rightarrow bool:
4 global COMPTEUR
5 i debut = 0
6 i fin = len(tab) - 17 while i fin >= i debut:
8 COMPTEUR += 19 i_milieu = (i_debut+i_fin) // 2
10 if cherche == tab[i\_milieu]:1 1 return True
12 elif cherche < tab[i_milieu]:
13 i_fin = i_milieu-1
14 else: # cherche > tab[i_milieu]
15 i debut = i milieu+1
16 # à la fin de la boucle on n'a pas trouvé 'cherche'
17 return False
```
### Recherche [dichotomique](#page-0-0)

Recherche classique - [Génération des données](#page-4-0)

[Recherche dans les données](#page-7-0)

[Dans un tableau trié - Des](#page-17-0) données ordonnées

[Recherche dichotomique](#page-20-0)

Recherche classique - [Génération des données](#page-4-0)

[Recherche dans les données](#page-7-0)

[Dans un tableau trié - Des](#page-17-0) données ordonnées

[Recherche dichotomique](#page-20-0)

[Efficacité](#page-42-0)

## 1 print(recherche\_dicho(entiers, 57200)) 2  $print$ (COMPTEUR)

Code 5 – Utilisation de la fonction

À chaque itération la quantité de données (notée **n**) à étudier est divisée par deux. Dans le pire des cas, on divise jusqu'à ce que la taille de la partie restante soit inférieure ou égale à 1. n

$$
\frac{n}{2^x} = 1
$$
  

$$
\Leftrightarrow n = 2^x
$$

### Recherche [dichotomique](#page-0-0)

Recherche classique - [Génération des données](#page-4-0)

[Recherche dans les données](#page-7-0)

[Dans un tableau trié - Des](#page-17-0) données ordonnées

[Recherche dichotomique](#page-20-0)

Recherche classique - [Génération des données](#page-4-0)

[Recherche dans les données](#page-7-0)

[Dans un tableau trié - Des](#page-17-0) données ordonnées

[Recherche dichotomique](#page-20-0)

[Efficacité](#page-42-0)

## $n = 2^x$

## **Activité 6 :**

- 1. Encadrer la valeur de  $x$  par deux entiers, si le tableau contient  $n = 10000$  éléments.
- 2. Effectuer le même encadrement pour cent mille, un million d'éléments.

### Recherche [dichotomique](#page-0-0)

Recherche classique - [Génération des données](#page-4-0)

[Recherche dans les données](#page-7-0)

[Dans un tableau trié - Des](#page-17-0) données ordonnées

[Recherche dichotomique](#page-20-0)

$$
2^{13} = 8192 < x < 2^{14} = 16384
$$

# Dans le pire des cas

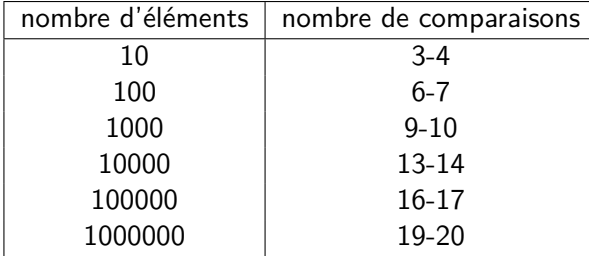

### Recherche [dichotomique](#page-0-0)

Recherche classique - [Génération des données](#page-4-0)

[Recherche dans les données](#page-7-0)

[Dans un tableau trié - Des](#page-17-0) données ordonnées

[Recherche dichotomique](#page-20-0)

# **À retenir**

La complexité temporelle de la recherche dichotomique est **logarithmique** :

$$
\log_2 n = x
$$

### Recherche [dichotomique](#page-0-0)

Recherche classique - [Génération des données](#page-4-0)

[Recherche dans les données](#page-7-0)

[Dans un tableau trié - Des](#page-17-0) données ordonnées

[Recherche dichotomique](#page-20-0)

## <span id="page-51-0"></span>Code complet

Le code complet se trouve [ici.](https://cviroulaud.github.io/premiere/algorithmique/recherche-dichotomique/scripts/dicho.zip)

### Recherche [dichotomique](#page-0-0)

Recherche classique - [Génération des données](#page-4-0)

[Recherche dans les données](#page-7-0)

[Dans un tableau trié - Des](#page-17-0) données ordonnées

[Recherche dichotomique](#page-20-0)